$\sim$ new/usr/src/tools/env/developer.sh  $\blacksquare$ new/usr/src/tools/env/developer.sh  $61 \pm$  the usr/closed tree 7950 Thu Aug 14 14:05:27 2014 62 CLOSED CLONE  $WS = "S{CLONF MS}/usr/closed"$ ; export CLOSED CLONE WS new/usr/src/tools/env/developer.sh 5092 env files don't need to define LOCKNAME by default 64 # The bringover, if any, is done as STAFFER. 5091 illumos.sh env file's LOCKNAME definition is busted 65 # Set STAFFER to your own login as gatekeeper or developer 66 # The point is to use group "staff" and avoid referencing the parent  $1 \pm$ 67 # workspace as root. 2 # CDDL HEADER START 68 # Some scripts optionally send mail messages to MAILTO.  $3 \pm$ 69 # 70 STAFFER=nobody: export STAFFER 4 # The contents of this file are subject to the terms of the 5 # Common Development and Distribution License (the "License"). 71 MAILTO=\$STAFFER; export MAILTO 6 # You may not use this file except in compliance with the License. 73 # The project (see project(4)) under which to run this build. If not  $7<sub>±</sub>$ 8 # You can obtain a copy of the license at usr/src/OPENSOLARIS.LICENSE 74 # specified, the build is simply run in a new task in the current project. 9 # or http://www.opensolaris.org/os/licensing. 75 BUILD\_PROJECT=; export BUILD\_PROJECT 10 # See the License for the specific language governing permissions 11 # and limitations under the License. 77 # You should not need to change the next three lines 77 # You should not need to change the next four lines  $12 \pm$  $13 \#$  When distributing Covered Code, include this CDDL HEADER in each 78 LOCKNAME="'basename \$CODEMGR WS' nightly.lock"; export LOCKNAME 14 # file and include the License file at usr/src/OPENSOLARIS.LICENSE. 78 ATLOG="\$CODEMGR\_WS/log"; export ATLOG 15 # If applicable, add the following below this CDDL HEADER, with the 79 LOGFILE="\$ATLOG/nightly.log"; export LOGFILE 16 # fields enclosed by brackets "[]" replaced with your own identifying 80 MACH= $\lceil$ uname  $-p$ '; export MACH 17 # information: Portions Copyright [yyyy] [name of copyright owner] 82 # When the -A flag is specified, and ELF DATA BASELINE DIR is defined,  $18 \pm$ 19 # CDDL HEADER END 83 # the ELF interface description file resulting from the build is compared  $20 \pm$ 84 # to that from the specified directory. This ensures that our object 85 # versioning evolves in a backward compatible manner.  $86#$  $22 \div 2$ 23 # Copyright (c) 1999, 2010, Oracle and/or its affiliates. All rights reserved. 87 # You should not need to change this unless you wish to use locally cached 88 # baseline files. If you use this, it must be local (or nfs): nightly cannot  $2.4$  # 89 # copy over ssh or http.  $26#$ Configuration variables for the runtime environment of the nightly  $90#$ 27 # build script and other tools for construction and packaging of releases. 91 ELF\_DATA\_BASELINE\_DIR="/ws/onnv-gate/usr/src/ELF-data-baseline.\$MACH"; export E 28 # This script is sourced by 'nightly' and 'bldeny' to set up the environment 29 # for the build. This example is suitable for building a developers workspace, 93 # This is usually just needed if the closed tree is missing, or when 30 # which will contain the resulting packages and archives. It is based off 94 # building a project gate with the -0 (cap oh) flag. 31 # the onny release. It sets NIGHTLY\_OPTIONS to make nightly do: 95 # ON\_CRYPTO\_BINS="\$PARENT\_WS/packages/\$MACH/on-crypto.\$MACH.tar.bz2" 96 # export ON CRYPTO BINS  $32 \pm$ check ELF ABI/versioning  $(-\overline{A})$  $33 \#$ runs 'make check'  $(-C)$  $34#$ DEBUG and non-DEBUG builds (-D) 98 # REF\_PROTO\_LIST - for comparing the list of stuff in your proto area  $35 \#$ runs lint in usr/src (-1 plus the LINTDIRS variable)  $99$  # with, Generally this should be left alone, since you want to see differences  $36#$ sends mail on completion (-m and the MAILTO variable) 100 # from your parent (the gate).  $37#$ creates packages for  $PIT/RE$  (-p)  $101 \pm$ checks for changes in ELF runpaths  $(-r)$ 102 REF PROTO LIST=\$PARENT WS/usr/src/proto list \${MACH}; export REF PROTO LIST  $38 \pm$  $39#$ 40 NIGHTLY OPTIONS="-ACD1mpr"; export NIGHTLY OPTIONS  $104 \pm$  $105 \pm$ build environment variables, including version info for mcs, motd, 42 # This is a variable for the rest of the script - GATE doesn't matter to 106 # motd, uname and boot messages. Mostly you shouldn't change this except 43 # nightly itself 107 # when the release slips (nah) or you move an environment file to a new 44 GATE=onny-bugfixes; 108 # release export GATE  $109 \text{ }^{\text{#}}$ 110 ROOT="\$CODEMGR WS/proto/root \${MACH}"; export ROOT 46 # CODEMGR WS - where is your workspace at (or what should nightly name it) 111 SRC="\$CODEMGR\_WS/usr/src"; export SRC 47 CODEMGR WS="/builds/\$GATE"; export CODEMGR WS export VERSION 112 VERSION="SGATE"; 49 # PARENT WS is used to determine the parent of this workspace. This is 50 # for the options that deal with the parent workspace (such as where the  $114 +$ 115 # the RELEASE and RELEASE DATE variables are set in Makefile.master; 51 # proto area will go).  $52 \pm$ 116 # there might be special reasons to override them here, but that 53 # If you use this, it must be local (or nfs): nightly cannot copy 117 # should not be the case in general 54 # over ssh or http.  $118 +$ 55 PARENT  $WS = "/ws/onnv-gate"$ export PARENT WS  $119 \#$  RELEASE="5.10.1"; export RELEASE 120 # RELEASE\_DATE="October 2007"; export RELEASE\_DATE 57 # CLONE\_WS is the workspace nightly should do a bringover from. 58 CLONE\_WS="ssh://anonhg@onnv.sfbay.sun.com//export/onnv-clone"; export CLONE\_WS 122 # proto area in parent for optionally depositing a copy of headers and 123 # libraries corresponding to the protolibs target  $60$  # CLOSED CLONE WS is the workspace from which nightly should acquire 124 # not applicable given the NIGHTLY OPTIONS

## **new/usr/src/tools/env/developer.shh** 3

# <sup>126</sup> PARENT\_ROOT=\$PARENT\_WS/proto/root\_\$MACH; export PARENT\_ROOT

PARENT\_TOOLS\_ROOT=\$PARENT\_WS/usr/src/tools/proto/root\_\$MACH-nd; export PARENT\_TO

#

 # Package creation variables. You probably shouldn't change these, # either.

#

# PKGARCHIVE determines where repositories will be created.

# <sup>135</sup> # PKGPUBLISHER\* control the publisher settings for those repositories.

 # 137 PKGARCHIVE="\${CODEMGR\_WS}/packages/\${MACH}/nightly"; export PKGARCHIVE<br>138 # PKGPUBLISHER\_REDIST="on-redist"; export PKGPUBLISHER REDI 138 # PKGPUBLISHER\_REDIST="on-redist";<br>139 # PKGPUBLISHER\_NONREDIST="on-extra"; export PKGPUBLISHER\_NONR

139 # PKGPUBLISHER\_NONREDIST="on-extra";

# we want make to do as much as it can, just in case there's more than

# one problem.<br>143 MAKEFLAGS=k;

export MAKEFLAGS

# Magic variable to prevent the devpro compilers/teamware from sending

# mail back to devpro on every use.

UT\_NO\_USAGE\_TRACKING="1"; export UT\_NO\_USAGE\_TRACKING

 # Build tools - don't set these unless you know what you're doing. These # variables allows you to get the compilers and onbld files locally or # through cachefs. Set BUILD\_TOOLS to pull everything from one location. # Alternately, you can set ONBLD\_TOOLS to where you keep the contents of

# SUNWonbld and SPRO\_ROOT to where you keep the compilers.

#

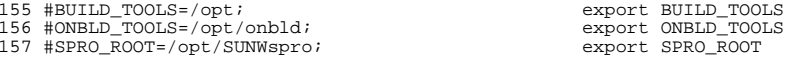

159 # This goes along with lint - it is a series of the form "A [y|n]" which 160 # means "go to directory A and run 'make lint'" Then mail me  $\overline{y}$  the # difference in the lint output. 'y' should only be used if the area you're # linting is actually lint clean or you'll get lots of mail.

163 # You shouldn't need to change this though.<br>164 #LINTDIRS="\$SRC  $y$ "; export LINTDIRS

164 #LINTDIRS="\$SRC y";

#

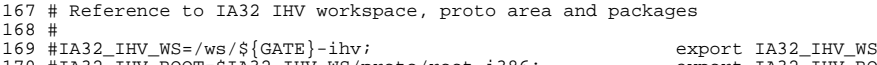

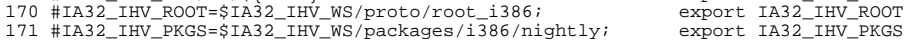

# <sup>174</sup> # Reference to binary-only IA32 IHV packages

#

#IA32\_IHV\_BINARY\_PKGS=/ws/\${GATE}-ihv-bin

#export IA32\_IHV\_BINARY\_PKGS

 # Set this flag to 'n' to disable the automatic validation of the dmake # version in use. The default is to check it.

#CHECK\_DMAKE=y

 # Set this flag to 'n' to disable the use of 'checkpaths'. The default, # if the 'N' option is not specified, is to run this test. #CHECK\_PATHS=y

 # Set this flag to 'y' to enable the use of elfsigncmp to validate the # output of elfsign. Doing so requires that 't' be set in NIGHTLY\_OPTIONS. # The default is to not verify them.

#VERIFY\_ELFSIGN=n

## **new/usr/src/tools/env/developer.sh<sup>4</sup>**

 # BRINGOVER\_FILES is the list of files nightly passes to bringover. # If not set the default is "usr", but it can be used for bringing # over deleted\_files or other nifty directories. #BRINGOVER\_FILES="usr deleted\_files"

 # POST\_NIGHTLY can be any command to be run at the end of nightly. See # nightly(1) for interactions between environment variables and this command. #POST\_NIGHTLY=

new/usr/src/tools/env/gatekeeper.sh  $\blacksquare$ new/usr/src/tools/env/gatekeeper.sh  $\sim$ 61 # If you use this, it must be local (or nfs): nightly cannot copy 8563 Thu Aug 14 14:05:27 2014  $62$  # over ssh or http. new/usr/src/tools/env/gatekeeper.sh 63 PARENT\_WS="/ws/\$GATE"; export PARENT WS 5092 env files don't need to define LOCKNAME by default 5091 illumos.sh env file's LOCKNAME definition is busted 65 # CLONE WS is the workspace nightly should do a bringover from. 66 CLONE WS="ssh://anonhq@onny.sfbay.sun.com//export/onny-clone"; export CLONE WS  $1 \pm$ 68 # CLOSED\_CLONE\_WS is the workspace from which nightly will acquire the 2 # CDDL HEADER START  $3#$  $69$  # usr/closed tree. 70 CLOSED CLONE WS="\${CLONE WS}/usr/closed" 4 # The contents of this file are subject to the terms of the 5 # Common Development and Distribution License (the "License"). 71 export CLOSED CLONE WS 6 # You may not use this file except in compliance with the License.  $7<sub>±</sub>$ 73 # The bringover, if any, is done as STAFFER. 74 # Set STAFFER to your own login as gatekeeper or integration engineer.<br>75 # The point is to use group "staff" and avoid referencing the parent 8 # You can obtain a copy of the license at usr/src/OPENSOLARIS.LICENSE 9 # or http://www.opensolaris.org/os/licensing. 10 # See the License for the specific language governing permissions 76 # workspace as root. 11 # and limitations under the License. 77 # Some scripts optionally send mail messages to MAILTO.  $12 \pm$ 78 #  $13 \#$  When distributing Covered Code, include this CDDL HEADER in each 79 STAFFER=nobody; export STAFFER 14 # file and include the License file at usr/src/OPENSOLARIS.LICENSE. 80 MAILTO=\$STAFFER; export MAILTO 15 # If applicable, add the following below this CDDL HEADER, with the 16 # fields enclosed by brackets "[]" replaced with your own identifying 82 # The project (see project(4)) under which to run this build. If not 17 # information: Portions Copyright [yyyy] [name of copyright owner] 83 # specified, the build is simply run in a new task in the current project. 84 BUILD PROJECT= $\imath$ export BUILD PROJECT  $18 \pm$ 19 # CDDL HEADER END  $20#$ 86 # You should not need to change the next three lines 86 # You should not need to change the next four lines 87 LOCKNAME="'basename \$CODEMGR\_WS'\_nightly.lock"; export LOCKNAME  $22 \div 2$ 87 ATLOG="SCODEMGR WS/log"; 23 # Copyright (c) 1999, 2010, Oracle and/or its affiliates. All rights reserved. export ATLOG 88 LOGFILE="\$ATLOG/nightly.log";  $2.4$  # export LOGFILE 89 MACH='uname  $-p$ '; export MACH  $26#$ Configuration variables for the runtime environment of the nightly 27 # build script and other tools for construction and packaging of releases. 91 # When the -A flag is specified, and ELF DATA BASELINE DIR is defined, 28 # This script is sourced by 'nightly' and 'bldeny' to set up the environment 92 # the ELF interface description file resulting from the build is compared 29 # for the build. This example is suitable for building a gate, 93 # to that from the specified directory. This ensures that our object 30 # which will contain the resulting packages and archives (builds of the gate 94 # versioning evolves in a backward compatible manner. 31 # are done in children and then the resulting archives, packages, and proto  $95#$ 32 # area are put into the parent for everyone to use). It is based off 96 # You should not need to change this unless you wish to use locally cached 33 # the onnv release. It sets NIGHTLY\_OPTIONS to make nightly do: 97 # baseline files. If you use this, it must be local (or nfs): nightly cannot  $34 \pm$ DEBUG and non-DEBUG builds  $(-D)$ 98 # copy over ssh or http.  $35 \#$ creates packages for PIT/RE (-p)  $99 \text{ H}$ 100 ELF\_DATA\_BASELINE\_DIR="/ws/onnv-gate/usr/src/ELF-data-baseline.\$MACH"; export E  $36#$ checks for new interfaces in libraries (-A)  $37#$ runs 'make check'  $(-C)$ runs lint in usr/src (-1 plus the LINTDIRS variable) 102 # This is usually just needed if the closed tree is missing, or when  $38 \pm$  $39#$ sends mail on completion (-m and the MAILTO variable) 103 # building a project gate with the -0 (cap oh) flag.  $40#$ updates the protolist in the parent for children to compare with  $(-u)$ 104 # ON\_CRYPTO\_BINS="\$PARENT\_WS/packages/\$MACH/on-crypto.\$MACH.tar.bz2"  $41 \pm$ updates the proto area in the parent when done  $(-U)$ 105 # export ON CRYPTO BINS  $42 \pm$ checks for changes in ELF runpaths  $(-r)$  $43 \pm$ checks for changes in unreferenced files (-f) 107 # REF\_PROTO\_LIST - for comparing the list of stuff in your proto area 44 # 108 # with. Generally this should be left alone, since you want to see differences 45 NIGHTLY\_OPTIONS="-ADClmpuUrf"; export NIGHTLY\_OPTIONS 109 # between todays build and yesterdays.  $110 +$ 111 REF\_PROTO\_LIST=\$PARENT\_WS/usr/src/proto\_list\_\${MACH}; export REF\_PROTO\_LIST 47 # This is a variable for the rest of the script - GATE doesn't matter to 48 # nightly itself 49  $GATE=0nnv-gate;$ export GATE  $113 +$  $114 +$ build environment variables, including version info for mcs, motd, 51 # CODEMGR\_WS - where is your workspace at (or what should nightly name it) 115 # motd, uname and boot messages. Mostly you shouldn't change this except 116 # when the release slips (nah) or when starting a new release. 52 # there is only one definition here, which assumes all the gate build machines 53 # (sparc and x86) are set up the same. But remember, this is a script, so  $117#$ 54 # you \_could\_ look at \$MACH or 'uname -n' and set these variables differently. 118 ROOT="\$CODEMGR\_WS/proto/root\_\${MACH}"; export ROOT 119  $SRC = "SCOMPMGRWS/usr/src";$ 55 CODEMGR  $WS = " / \text{bui} \, 1 \, \text{ds} \, / \, \text{SGATE}$ " export CODEMGR WS export SRC 120 VERSION=" $SGATE$ "; export VERSION 57 # PARENT\_WS is used to determine the parent of this workspace. This is 58 # for the options that deal with the parent workspace (such as where the  $122 \pm$ 123 # the RELEASE and RELEASE\_DATE variables are set in Makefile.master; 59 # proto area will go).  $124$  # there might be special reasons to override them here, but that  $60#$ 

**new/usr/src/tools/env/gatekeeper.sh**

**h** 3 125 # should not be the case in general # # RELEASE="5.10.1"; # RELEASE="5.10.1"; export RELEASE <sup>128</sup> # RELEASE\_DATE="October 2007"; export RELEASE\_DATE # proto area in parent for optionally depositing a copy of headers and # libraries corresponding to the protolibs target # PARENT\_ROOT=\$PARENT\_WS/proto/root\_\$MACH; export PARENT\_ROOT PARENT\_TOOLS\_ROOT=\$PARENT\_WS/usr/src/tools/proto/root\_\$MACH-nd; export PARENT\_TO # # Package creation variables. You probably shouldn't change these, # either.<br>139 # # <sup>140</sup> # PKGARCHIVE determines where repositories will be created. # # PKGPUBLISHER\* control the publisher settings for those repositories. 143 #<br>144 PKGARCHIVE="\${PARENT\_WS}/packages/\${MACH}/nightly"; export PKGARCHIVE<br>145 PKGARUPI AND ARRAGE PARAGE PACKAGE PACKAGE PACKAGE PACKAGE PACKAGE PACKAGE 145 # PKGPUBLISHER\_REDIST="on-nightly";<br>146 # PKGPUBLISHER\_NONREDIST="on-extra"; export PKGPUBLISHER\_NONR 146 # PKGPUBLISHER\_NONREDIST="on-extra"; # we want make to do as much as it can, just in case there's more than # one problem. This is especially important with the gate, since multiple # unrelated broken things can be integrated. MAKEFLAGS=k; export MAKEFLAGS # Magic variable to prevent the devpro compilers/teamware from sending # mail back to devpro on every use. 156 UT NO USAGE TRACKING="1"; export UT NO USAGE TRACKING # Build tools - don't set these unless you know what you're doing. These # variables allows you to get the compilers and onbld files locally or # through cachefs. Set BUILD\_TOOLS to pull everything from one location. # Alternately, you can set ONBLD\_TOOLS to where you keep the contents of # SUNWonbld and SPRO\_ROOT to where you keep the compilers. 164 #BUILD\_TOOLS=/opt; #BUILD\_TOOLS=/opt; export BUILD\_TOOLS <sup>165</sup> #ONBLD\_TOOLS=/opt/onbld; export ONBLD\_TOOLS #SPRO\_ROOT=/opt/SUNspro; export SPRO\_ROOT 168 # This goes along with lint - it is a series of the form "A  $[y|n]$ " which 169 # means "go to directory A and run 'make lint'" Then mail me  $(y)$  the # difference in the lint output. 'y' should only be used if the area you're # linting is actually lint clean or you'll get lots of mail. 172 # You shouldn't need to change this though.<br>173 #LINTDIRS="\$SRC  $y$ "; export LINTDIRS 173 #LINTDIRS="\$SRC y"; # # Reference to IA32 IHV workspace, proto area and packages 177 #<br>178 #IA32\_IHV\_WS=/ws/\${GATE}-ihv; 178 #IA32\_IHV\_WS=/ws/\${GATE}-ihv; export IA32\_IHV\_WS<br>179 #IA32\_IHV\_ROOT=\$IA32\_IHV\_WS/proto/root\_i386; export IA32\_IHV\_ROOT<br>179 #IA32\_IHV\_ROOT=\$IA32\_IHV\_WS/proto/i206/iikl #IA32\_IHV\_PKGS=\$IA32\_IHV\_WS/packages/i386/nightly; export IA32\_IHV\_PKGS # # Reference to binary-only IA32 IHV packages # <sup>185</sup> #IA32\_IHV\_BINARY\_PKGS=/ws/\${GATE}-ihv-bin #export IA32\_IHV\_BINARY\_PKGS # Set this flag to 'n' to disable the automatic validation of the dmake # version in use. The default is to check it. #CHECK\_DMAKE=y

## **new/usr/src/tools/env/gatekeeper.sh<sup>4</sup>**

 # Set this flag to 'n' to disable the use of 'checkpaths'. The default, # if the 'N' option is not specified, is to run this test. #CHECK\_PATHS=y

 # Set this flag to 'y' to enable the use of elfsigncmp to validate the # output of elfsign. Doing so requires that 't' be set in NIGHTLY\_OPTIONS. # The default is to not verify them. #VERIFY\_ELFSIGN=n

 # BRINGOVER\_FILES is the list of files nightly passes to bringover. <sup>202</sup> # If not set the default is "usr", but it can be used for bringing # over deleted\_files or other nifty directories. #BRINGOVER\_FILES="usr deleted\_files"

 # POST\_NIGHTLY can be any command to be run at the end of nightly. See # nightly(1) for interactions between environment variables and this command. #POST\_NIGHTLY=

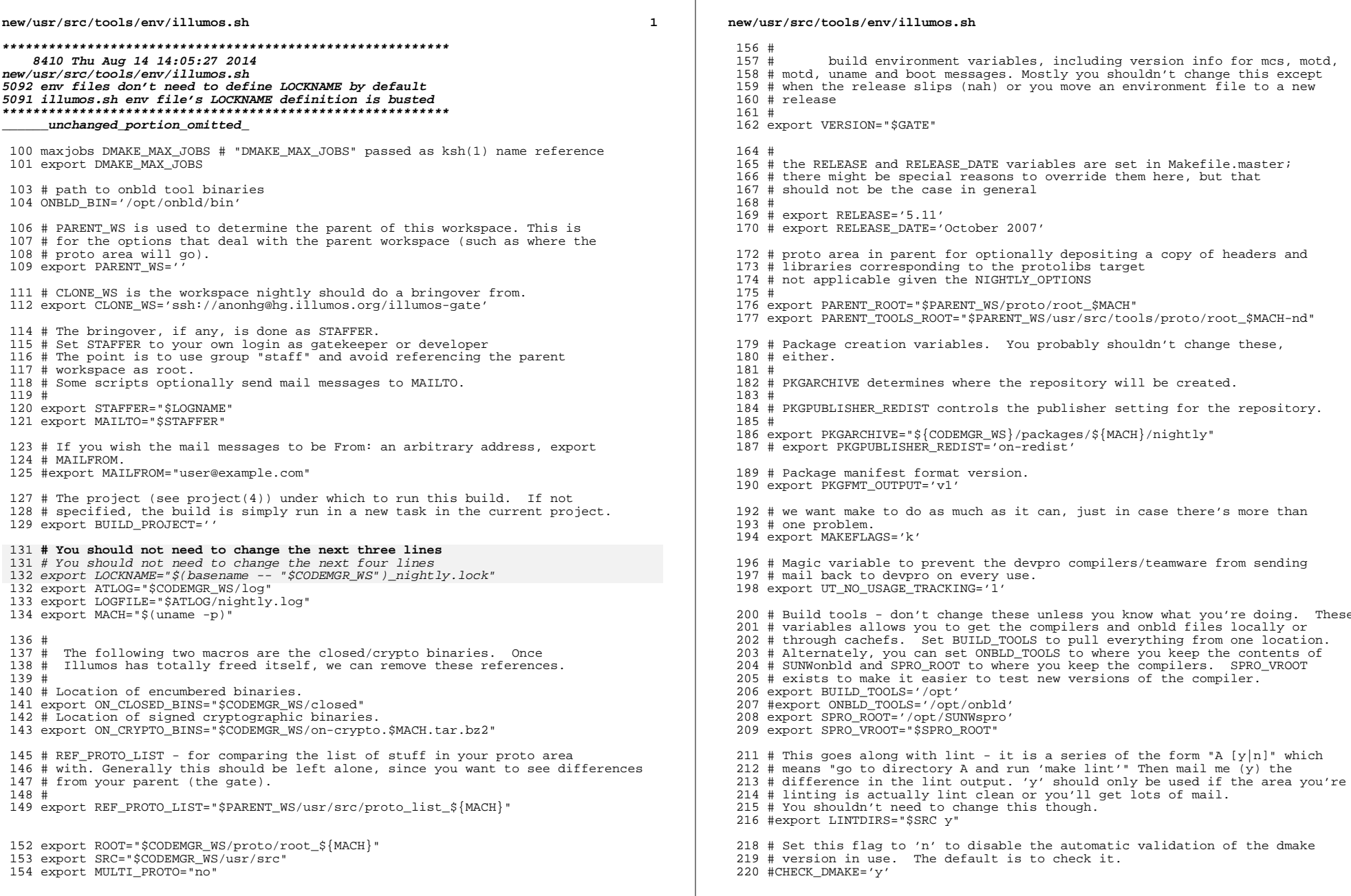

 $\overline{a}$ 

## **new/usr/src/tools/env/illumos.sh**

**h** 3

 # Set this flag to 'n' to disable the use of 'checkpaths'. The default, <sup>223</sup> # if the 'N' option is not specified, is to run this test. #CHECK\_PATHS='y'

# POST\_NIGHTLY can be any command to be run at the end of nightly. See <sup>227</sup> # nightly(1) for interactions between environment variables and this command. <sup>228</sup> #POST\_NIGHTLY=

# Uncomment this to disable support for SMB printing. <sup>231</sup> # export ENABLE\_SMB\_PRINTING='#'